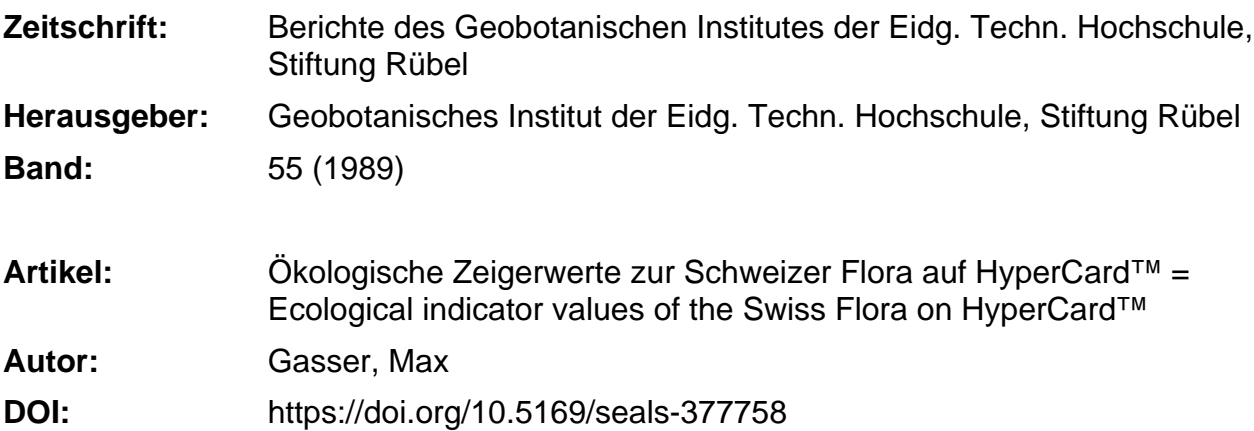

#### **Nutzungsbedingungen**

Die ETH-Bibliothek ist die Anbieterin der digitalisierten Zeitschriften. Sie besitzt keine Urheberrechte an den Zeitschriften und ist nicht verantwortlich für deren Inhalte. Die Rechte liegen in der Regel bei den Herausgebern beziehungsweise den externen Rechteinhabern. [Siehe Rechtliche Hinweise.](https://www.e-periodica.ch/digbib/about3?lang=de)

### **Conditions d'utilisation**

L'ETH Library est le fournisseur des revues numérisées. Elle ne détient aucun droit d'auteur sur les revues et n'est pas responsable de leur contenu. En règle générale, les droits sont détenus par les éditeurs ou les détenteurs de droits externes. [Voir Informations légales.](https://www.e-periodica.ch/digbib/about3?lang=fr)

#### **Terms of use**

The ETH Library is the provider of the digitised journals. It does not own any copyrights to the journals and is not responsible for their content. The rights usually lie with the publishers or the external rights holders. [See Legal notice.](https://www.e-periodica.ch/digbib/about3?lang=en)

**Download PDF:** 17.05.2025

**ETH-Bibliothek Zürich, E-Periodica, https://www.e-periodica.ch**

Ber.Geobot.Inst.ETH, Stiftung Rubel, Zürich 55 (1989), 260-263

# Ökologische Zeigerwerte zur Schweizer Flora auf HyperCard™

## Ecological indicator values of the Swiss Flora on HyperCard™

von

Max Gasser

### 1. EINLEITUNG

In der Geobotanik werden Computerprogramme bis heute vor allem für die Wertung von Vegetationstabellen benutzt (z.B. WILDI und Orloci 1983). Die hohen Anforderungen an das geometrische Vorstellunsvermögen des Benutzers und an die Rechenleistung der verwendeten Computeranlagen schränken den Gebrauch solcher Programme stark ein. Andere Computeranwendungen sind relativ selten, höchstens allgemein verwendbare Statistikpakete stellen eine Ausnahme dar.

Die ökologischen Zeigerwerte zur Schweizer Flora (LANDOLT 1977) mit den eindeutigen Zuordnungen von Zeigerzahlen zu jedem Standortsfaktor und Buchstaben zu den Wuchsformen sind geradezu ideal für eine EDV-mässige Erfassung. Mit den bis anhin gebräuchlichen Computersystemen gestaltete sich eine rationelle Anwendung der Zeigerwerte eher schwierig. Schon die Arbeit, die die gabe der gebrauchten Arten in den Computer verursacht, ist mindestens so gross wie wenn man die Zeigerwerte direkt nachschlägt. Dazu muss auch noch der Aufwand gerechnet werden, sich mit dem Betriebssystem und den Anwendungsprogrammen vertraut zu machen. All diese Faktoren führten dazu, dass, obwohl Computer z.B. als Textverarbeitungsmaschinen schon sehr verbreitet sind, andere leicht zu realisierende Computeranwendungen weitgehend fehlen.

Nicht nur das Betriebssystem muss leicht erlernbar sein und vielfältige Anwendungsmöglichkeiten haben, auch Applikationen sollten leicht selbst herzustellen sein, und ebenso einfach vom Benutzer gebraucht werden können. Macintosh bietet mit dem neuen Programm HyperCard in dieser Hinsicht viele neue lichkeiten.

## 2. VERSCHIEDENE MÖGLICHKEITEN DER BENUTZUNG

Das HyperCard-Stack (HyperCard-Dokument) Ökologische Zeigerwerte kann auf drei ganz verschiedene Arten verwendet werden. Auf der ersten Karte (Fig. 1) wird der gewünschte Modus ausgewählt. Ebenfalls kann hier durch tippen des Fragezeichens "?" eine Kurzanleitung aufgerufen werden. Für Fragen der Bedienung siehe Benutzerhandbuch von Apple Macintosh für HyperCard. Das Auffinden des Artnamens ist sehr einfach gestaltet. Die Namen sind betisch geordnet; zu jedem Anfangsbuchstaben gelangt man durch Anwählen im Register am unteren Bildrand (Fig. 1). Ausserdem kann durch Eingeben des mens, der ersten zwei bis drei Buchstaben von Gattungs- und Artnamen, bei "Suche!" direkt zu jeder Art gelangt werden. Der gewünschte Befehl wird ausgewenn der Artname angetippt wird. Die drei Verwendungsmöglichkeiten sind:

- a) Zeigerwerte als Text: In diesem Modus wird für jeden ökologischen Zeigerwert der dazu passende Text ausgewählt (Fig. 1). Die Angaben entsprechen etwa denjenigen in der Flora der Schweiz (Hess et al. 1967-1972).
- b) Berechnung des Mittelwertes von Vegetationsaufnahmen: Dies ist eine sehr einfache Methode Mittelwerte von Artenlisten oder von Vegetationsaufnahmen zu bestimmen. Durch Anwählen eines Artnamens werden alle ökologischen Zeigerwerte intern abgespeichert, zudem können die Arten noch gewichtet werden. Nach Beendigung der Eingabe werden die Mittelwerte sowie die prozentualen Anteile der Wuchsformen und der speziellen Zeigereigenschaften berechnet.

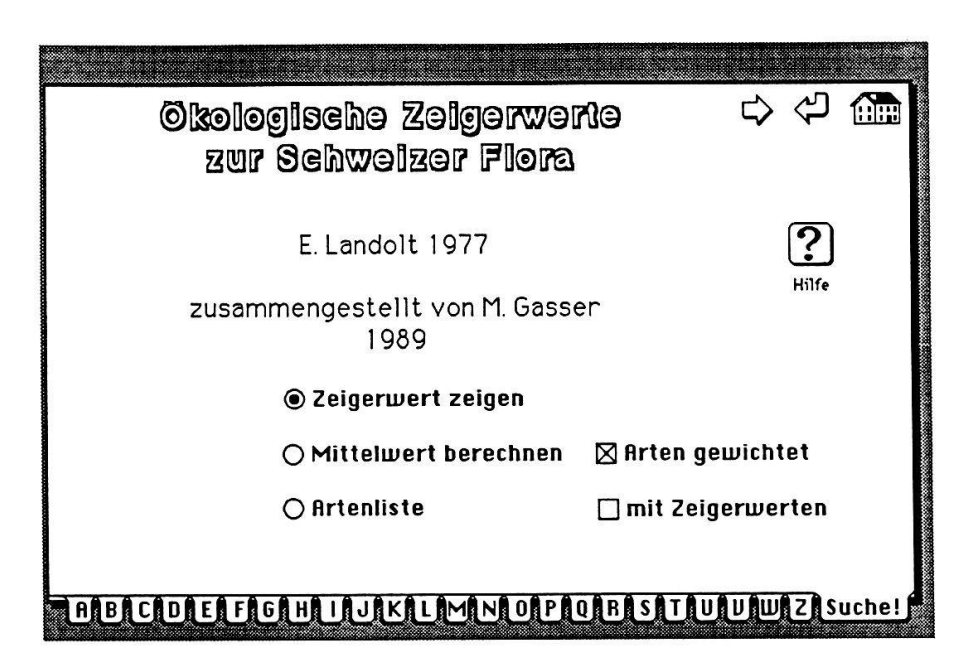

Fig. 1. Titelkarte mit den Einstellmöglichkeiten - First card with setting commands

| Name                      | $\mathbf F$    |   | $\mathbf R$             | N                       | $\mathbf H$             | $\mathbf D$                                |   | S | L             | T              | K                                               | W              |
|---------------------------|----------------|---|-------------------------|-------------------------|-------------------------|--------------------------------------------|---|---|---------------|----------------|-------------------------------------------------|----------------|
| Biscutella levigata       | $\overline{c}$ |   | 4                       | $\overline{c}$          | 3                       |                                            |   |   | 4             | $\overline{c}$ |                                                 | H              |
| Campanula scheuchzeri     | 3              |   | $\overline{\mathbf{3}}$ | 3                       | X                       | $\begin{array}{c} 3 \\ 3 \\ 2 \end{array}$ |   |   | 4             | $\overline{2}$ | $\frac{3}{3}$                                   | H              |
| Minuartia verna           | $\overline{c}$ |   | 4                       |                         |                         |                                            |   |   | 5             | $\overline{2}$ | $\overline{\mathbf{3}}$                         | $\overline{C}$ |
| Silene willdenowii        | $\overline{2}$ |   |                         | $\overline{c}$          | $\frac{2}{2}$           |                                            | Λ |   | 5             |                |                                                 | G              |
| Thymus polytrichus        | $\overline{2}$ |   | 4                       | $\overline{2}$          |                         |                                            |   |   |               |                |                                                 |                |
| Festuca pumila            | $\overline{c}$ |   | 4                       | $\overline{2}$          |                         |                                            |   |   | 5             |                |                                                 | Н              |
| Viola calcarata           | 3              |   |                         | $\overline{2}$          |                         |                                            |   |   | 5             |                | 3                                               | H              |
| Anthyllis alpestris       | $\overline{c}$ |   | 3<br>4                  | $\overline{2}$          |                         |                                            |   |   | 5             |                | 3                                               | H              |
| Carex sempervirens        | $\overline{c}$ |   |                         | $\overline{c}$          |                         |                                            |   |   | 4             |                | 4                                               | $\mathbf H$    |
| Gentiana campestris       | 3              |   | $\frac{3}{3}$           | $\overline{2}$          | 2233333                 |                                            |   |   | 4             |                | 3                                               | U              |
| Dryas octopetala          | $\overline{c}$ |   | $\overline{\mathbf{4}}$ | $\overline{2}$          |                         |                                            |   |   | 5             |                | 3                                               | Z              |
| Carduus defloratus        | $\overline{c}$ |   |                         | $\overline{\mathbf{3}}$ | $\frac{3}{2}$           | X                                          |   |   | 4             | $\frac{2}{2}$  |                                                 | $\bf H$        |
| Daphne striata            | $\overline{c}$ |   | 4                       | $\overline{2}$          | $\overline{4}$          | 3                                          |   |   | 3             |                | $\begin{array}{c} 3 \\ 3 \\ 3 \end{array}$      | Z              |
| Euphrasia minima          | 3              |   | $\overline{c}$          | $\overline{c}$          |                         | 4                                          |   |   | 4             | $\overline{2}$ |                                                 | T              |
| Homogyne alpina           | 3              |   | $\overline{\mathbf{3}}$ | $\overline{2}$          | 4                       |                                            |   |   |               | $\overline{2}$ | $\overline{2}$                                  | Н              |
| Erica carnea              | $\overline{c}$ |   |                         | $\overline{c}$          |                         |                                            |   |   | $\frac{3}{3}$ | $\bar{3}$      | $\overline{\mathbf{4}}$                         | Z              |
| Polygala chamaebuxus      | $\overline{c}$ |   | 4                       | $\overline{2}$          | 3                       |                                            |   |   |               |                |                                                 | Z              |
| Selaginella selaginoides  | 3              |   | 3                       | $\overline{2}$          | $\overline{\mathbf{4}}$ |                                            |   |   | $\frac{3}{3}$ |                | $\begin{array}{c} 3 \\ 3 \\ 3 \\ 3 \end{array}$ |                |
| Silene acaulis            | 3              |   | 4                       |                         |                         |                                            |   |   |               |                |                                                 |                |
| Bellidiastrum michelii    | 3              | W | 4                       |                         | $\frac{3}{3}$           |                                            |   |   | $\frac{5}{3}$ |                |                                                 | $\mathbf H$    |
| Thesium alpinum           | 3              |   | 3                       | $\overline{c}$          | $\overline{\mathbf{4}}$ | 4                                          |   |   | 4             |                |                                                 | н              |
| Leontodon hyoseroides     | 3              | W | 4                       | $\overline{\mathbf{3}}$ |                         | X                                          |   |   |               |                | 3                                               | H              |
| Ligusticum mutellinoides  | 3              |   | $\overline{c}$          | $\overline{c}$          | 4                       | $\frac{3}{2}$                              |   |   | 5             |                | 4                                               | H              |
| Campanula cochleariifolia | 3              |   | 4                       | $\overline{2}$          | $\overline{c}$          |                                            | Λ |   | 4             |                |                                                 | н              |
| Carex ornithopoda         | $\overline{c}$ |   | 4                       |                         |                         | 3                                          |   |   | 3             | 3              | $\frac{3}{3}$                                   | $\bf H$        |
| Antennaria dioeca         | $\overline{2}$ |   | $\overline{c}$          | $\frac{2}{2}$           | $\frac{2}{4}$           |                                            |   |   | 4             |                | 3                                               |                |
| Gentiana nivalis          | 3              |   | 3                       | 3                       | 3                       | 3                                          |   |   | 4             |                | $\overline{3}$                                  | T              |

Tab. 1. Beispiel einer Artenliste mit Zeigerwerten (Erklärungen siehe LANDOLT 1977). Example of a list of species with indicator values (for explanations see LANDOLT 1977).

c) Artenliste: Dieser Modus legt ein Textfile der ausgewählten Pflanzennamen an. (Tab. <sup>1</sup> Es können nur die Namen oder auch die ökologischen Zeigerwerte abgerufen werden. Werden auch die Zeigerwerte benötigt, so muss das erhal-File in ein sogenanntes Spreadsheet (z.B. Microsoft Excel oder Ragtime Rechenblatt) importiert werden. Für normale Textverarbeitungsprogramme hat es zuviele Tabulatoren.

Durch geschicktes Auswählen der Suchfunktionen werden Pflanzennamen scher gefunden als beim Nachschlagen in einem Buch. Werden auch die Zeigerwerte in einem Text oder in einer Tabelle gebraucht, so bringt dieses HyperCard-Stack bereits bei drei bis fünf Pflanzenarten eine spürbare Zeit- und Arbeitsersparnis.

### LITERATUR

Apple Macintosh: Benutzerhandbuch für HyperCard. Apple Computer GmbH, München. 238 S.

HESS H., LANDOLTE.und HIRZELR., 1967 -1972: Flora der Schweiz und angrenzender Gebiete. Birkhäuser, Basel. 3 Bde. 2690 S.

Landolt E., 1977: Ökologische Zeigerwerte zur Schweizer Flora. Veröff.Geobot.Inst.ETH, Stiftung Rübel, Zürich 64, 208 S.

WILDIO. und L. ORLOCI L., 1983: Management and multivariate analysis of vegetation data. Ber.EAFV, Birmensdorf 215,139 S.

Adresse des Autors: Dr. Max Gasser Mülligerstr. 5a CH-5200 Windisch

 $\label{eq:2.1} \begin{array}{ll} \mathbf{a} & \mathbf{b} & \mathbf{c} \\ \mathbf{b} & \mathbf{c} & \mathbf{c} \\ \mathbf{b} & \mathbf{c} & \mathbf{c} \\ \mathbf{b} & \mathbf{c} & \mathbf{c} \\ \mathbf{c} & \mathbf{c} & \mathbf{c} \\ \mathbf{c} & \mathbf{c} & \mathbf{c} \\ \mathbf{c} & \mathbf{c} & \mathbf{c} \\ \mathbf{c} & \mathbf{c} & \mathbf{c} \\ \mathbf{c} & \mathbf{c} & \mathbf{c} \\ \mathbf{c} & \mathbf{c} & \$  $\begin{array}{c} \mathbb{R} & \mathbb{R} \\ \mathbb{R} & \\ \mathbb{R} \end{array}$  $\label{eq:2.1} \frac{1}{\sqrt{2\pi}}\int_{\mathbb{R}^3}\frac{1}{\sqrt{2\pi}}\left(\frac{1}{\sqrt{2\pi}}\int_{\mathbb{R}^3}\frac{1}{\sqrt{2\pi}}\left(\frac{1}{\sqrt{2\pi}}\int_{\mathbb{R}^3}\frac{1}{\sqrt{2\pi}}\right)\frac{1}{\sqrt{2\pi}}\right)\frac{1}{\sqrt{2\pi}}\frac{1}{\sqrt{2\pi}}\frac{1}{\sqrt{2\pi}}\frac{1}{\sqrt{2\pi}}\frac{1}{\sqrt{2\pi}}\frac{1}{\sqrt{2\pi}}\frac{1}{\sqrt{2\pi}}\frac$  $\label{eq:3.1} \mathbb{R}$  $\mathcal{L}^{\text{max}}_{\text{max}} = \frac{1}{2} \sum_{i=1}^{n} \left( \frac{1}{2} \sum_{i=1}^{n} \frac{1}{2} \right) \left( \frac{1}{2} \sum_{i=1}^{n} \frac{1}{2} \right)$